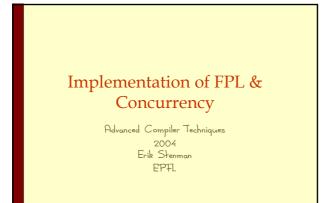

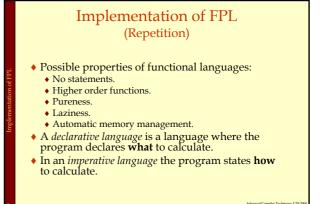

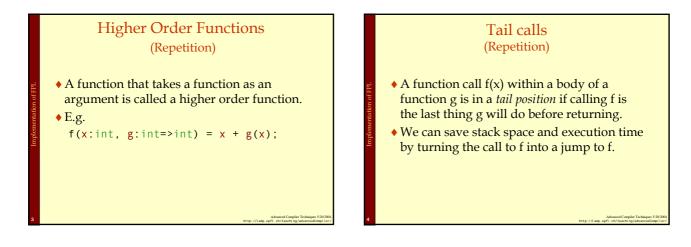

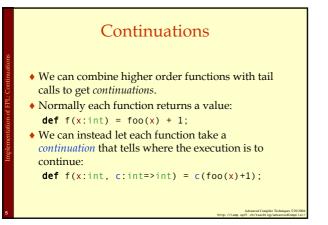

# Continuation Passing Style (CPS)

- Continuations are the basis for a compilation technique called *continuation passing style* (CPS).
- In CPS all functions are transformed to take one extra argument, the continuation, and the bodies are transformed to call the continuation instead of returning.
- Also, all nested expressions of the function body are transformed into continuations. (Primitive operations such as + also takes a continuation.)

1

#### **CPS** Transformation

def f(x:int) = foo(x) + 1;

```
def f(x:int, c:int=>int) =
  foo(x,
      (v:int) => +(v,1,c)
      )
```

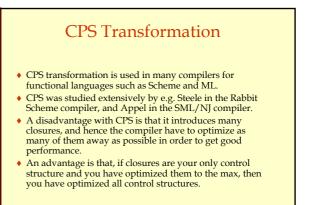

# Call with Current Continuation call/cc

- If we have a language compiled with CPS we can easily implement a very powerful construct called *call/cc* or call *with current continuation*.
- def call\_cc(f,c) = f(c,c)
- That is, we call the function f with the current continuation c as an argument, and also as the continuation of f.
- With call/cc you can "easily" implement backtracking, exceptions, coroutines, and concurrency.

# Implementation of Concurrency

- What is concurrency?
- Some communication methods.
- Erlang a concurrent language.
- Implementation of Erlang.

# Concurrency vs. Parallelism

- Concurrency:
  - If two events are *concurrent* then they **conceptually** take place at the same time. That is, different schedulings of two events are indistinguishable or irrelevant.
  - A language can be concurrent.
- Parallelism:
  - If two events occur in parallel then they actually occur at the same time.
  - An **implementation** can be parallel.

# Concurrency vs. Parallelism

- A concurrent language can be implemented either in parallel or sequentially.
- Some sequential languages can also be implemented either in parallel or sequentially.
  - Declarative languages are usually easier to make parallel than imperative ones.

Advanced Compiler Techniques 5/20/200 http://lamp.epfl.ch/teaching/advancedCompiler

### Message Passing vs. Shared Memory

- In a concurrent system with message passing each message has to be copied from the sender to the receiver. (Like when sending a mail to someone.)
- In a shared memory system the participating processes can all updated the shared memory, and the new state is "immediately" visible to all. (Like when two people are writing on and looking at the same blackboard.)

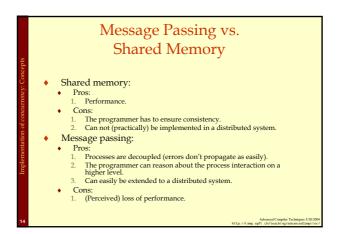

#### Message Passing vs. Shared Memory

- The distinction between shared memory and message passing is done on the level that the programmer has to deal with.
- On a lower level message passing can be implemented with shared memory (and often is, at least to some extent).
- In a network the shared memory model has to be implemented with some form of message passing.

# Synchronous vs. Asynchronous In a *synchronous system* both the sender and the receiver have to be in special states (ready to send and ready to receive). If either of the processes reaches this state before the

- If either of the processes reaches this state before the other it will block and wait until both are in the right state.
- In an asynchronous system the sender does not have to wait for the receiver to be ready in order to send its message.

# Synchronous vs. Asynchronous

- Only one type of primitives is necessary since each can be implemented by the other.
- To implement synchronization in an asynchronous environment you only need a loop and a protocol where an acknowledgement is sent back upon receive.
- To implement asynchronous messages in a synchronous environment you need a relaying process.

# Processes vs. Threads

- In this presentation processes do not refer to OS processes but processes implemented by a programming language.
  - Such processes can be assumed to be lightweight, not to share memory, and execute concurrently.
- A *thread* is slightly more heavyweight, share memory and can execute in parallel on a parallel machine.

Advanced Compiler Techniques 5/20/200 http://lamp.opfl.ch/teaching/advancedCompiler

## Concurrency in Programming Languages

- Concurrency in programming languages can be implemented by utilizing processes or threads from the operating system.
  - Either directly like in C or with a thin abstraction layer like in Java.
  - Further abstractions can be built into libraries.
- Another approach is to build concurrency into the language as such.

#### Implementation of Concurrency Example: Erlang

- Erlang is a concurrent programming language, i.e., concurrency is built into the language from the beginning.
- Erlang was developed by the Ericsson to be used in large telecom application such as telephone exchanges. (Used in e.g. Ericsson's ATM switch and their GPRS systems.)
- We will present some details of how to implement a concurrent language by studying how Erlang is implemented.

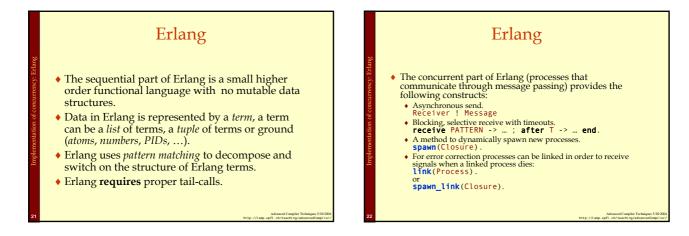

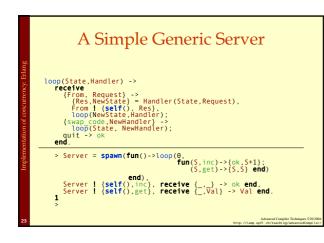

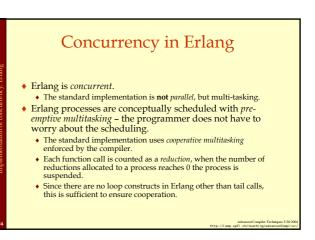

# Implementation of Processes in Erlang

- Each process has its own stack, heap, message queue, and process control block (PCB).
- The PCB is relatively small ~70 words.
- The mailbox is a linked list of pointers to the heap containing only unprocessed messages.
- The heap and the stack are collocated in one memory area with a default initial size of 233 words. (233=fibonacci(12)).
- The heap and stack grow (and shrink) as needed.

Processes in Erlang Prob STACK Stack pointer (sp) Heap pointer (hp) HEAP

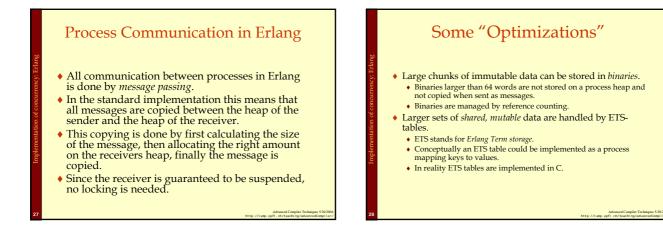

# Implementing Erlang in Native Code

- The standard implementation of Erlang uses a virtual machine (VM). We will discuss how to implement VMs in a later lecture.
- It is also possible to compile Erlang to native code, here we will present some implementation details for such an implementation.

# Implementing Erlang in Native Code

- In order to enable easy integration with the VM the native implementation uses the same data representation, GC, and runtime system as the VM.
- The only major difference is that each process that calls native code also get a native stack.

Advanced Compiler Techniques 5/20/200 http://lamp.epfl.ch/teaching/advancedCompiler

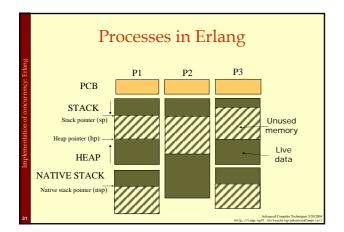

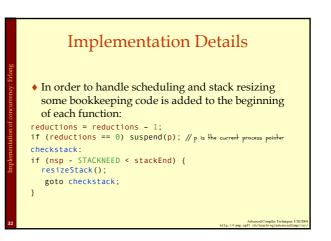

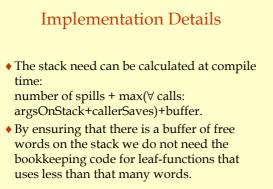

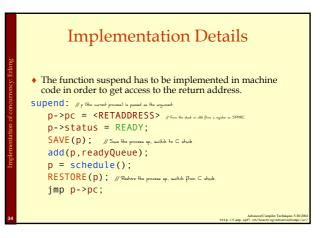

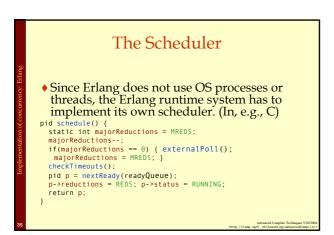

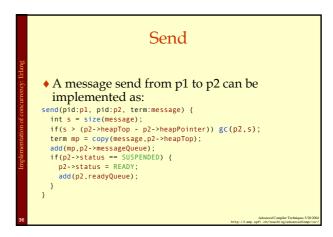

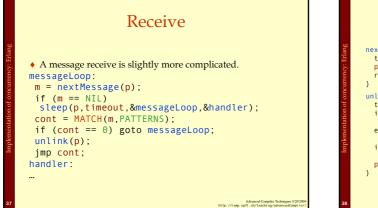

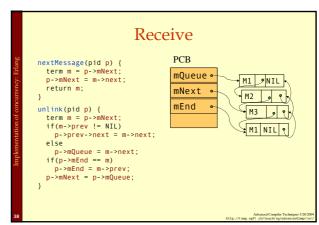

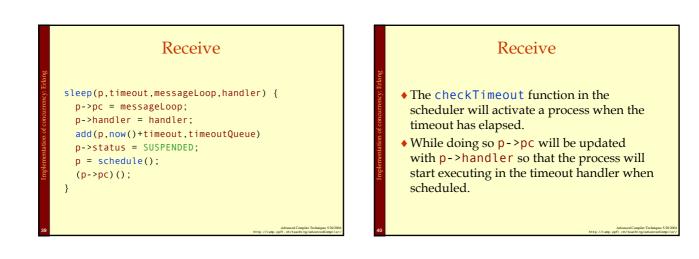

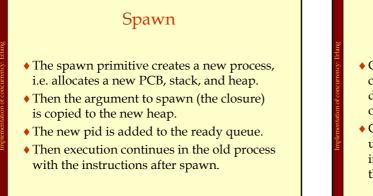

#### Summary

- Concurrency is an important concept that can be useful as an abstraction when decomposing a program, just as modules, objects, and functions.
- Concurrency can be implemented by either using primitives provided by the OS or by implementing a scheduler specifically for the language.

Advanced Compiler Techniques 5/20/2004 ttp://lamp.epfl.ch/teachivs/advanced/compiler